$<<$ Pro/ENGINEER 3.0

<<Pro/ENGINEER 3.0 >>

- 13 ISBN 9787121031106
- 10 ISBN 7121031108

出版时间:2006-12

页数:507

字数:884000

extended by PDF and the PDF

http://www.tushu007.com

, tushu007.com

## , tushu007.com  $<<$ Pro/ENGINEER 30  $>$

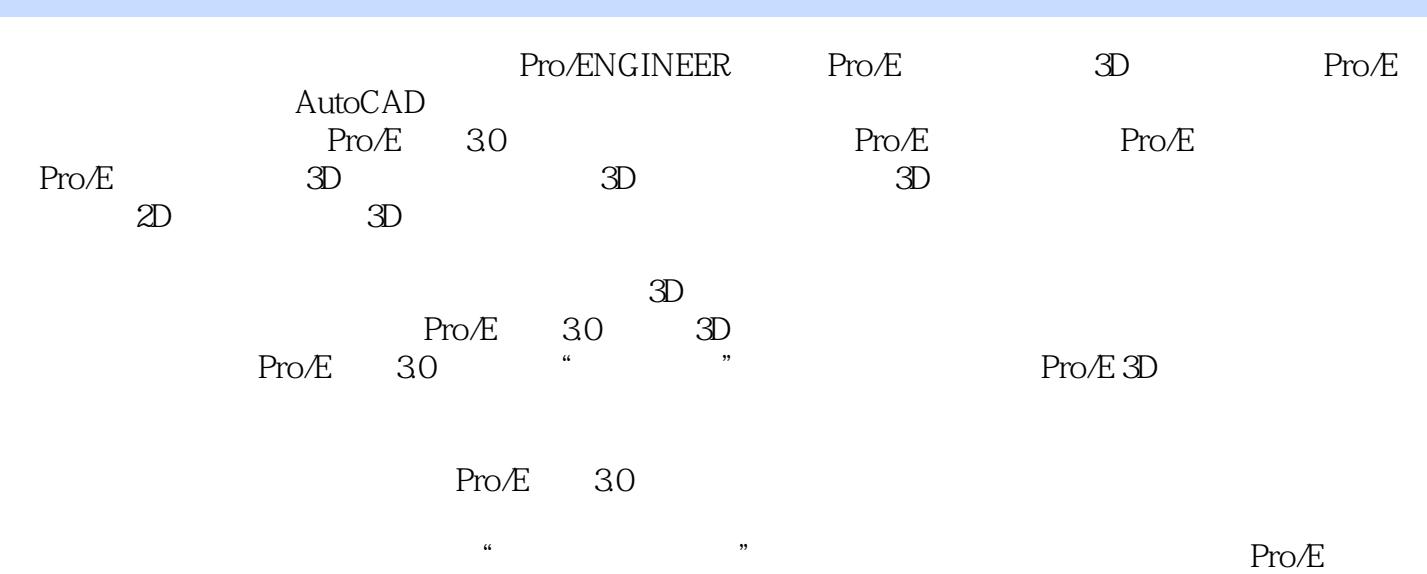

## , tushu007.com

 $<<$ Pro/ENGINEER 30  $>$ 

3D CAD/CAM Pro/ENGINEER 15 30<br>20 Pro/ENGINEER Pro/ENGINEER

## , tushu007.com

 $\vert$ 

30

## <<Pro/ENGINEER

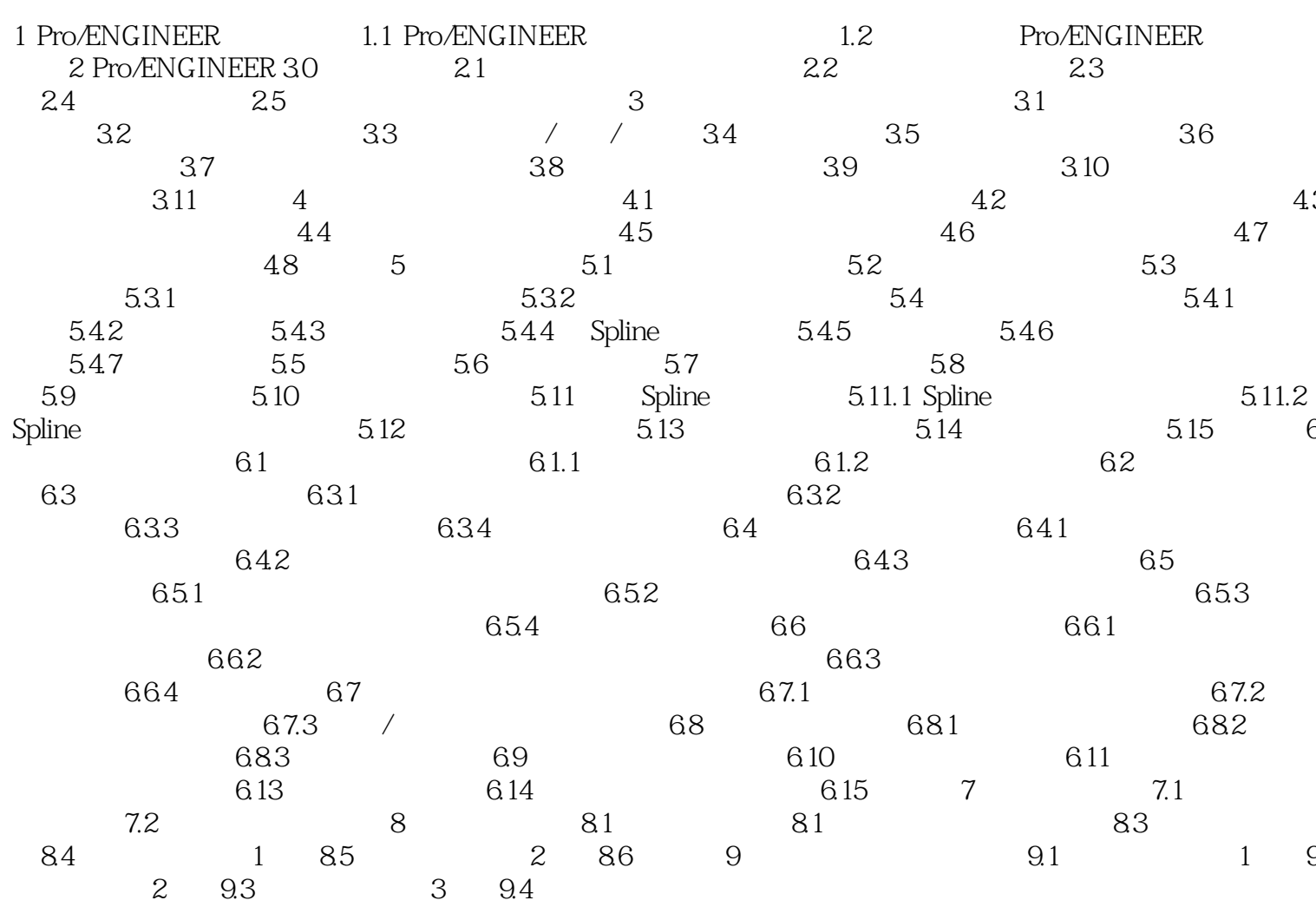

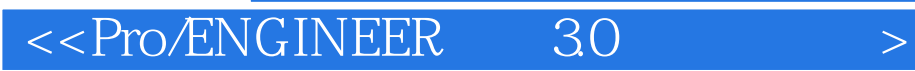

本站所提供下载的PDF图书仅提供预览和简介,请支持正版图书。

更多资源请访问:http://www.tushu007.com

 $,$  tushu007.com